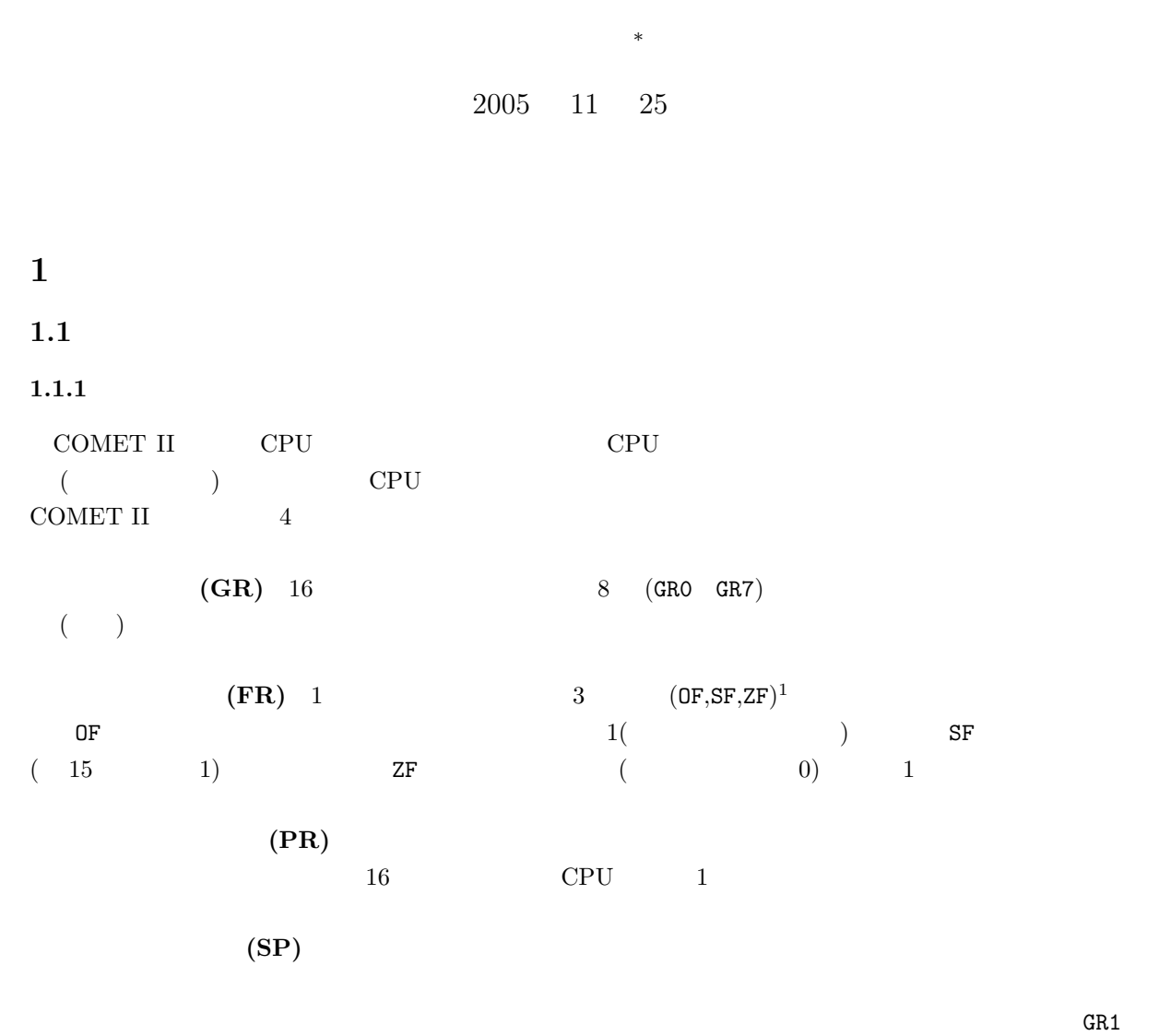

 $G$ R $7$ 

CASL II

**<sup>∗</sup>**<br><sup>1</sup> Overflow Flag, Sign Flag, Zero Flag

#### $1.1.2$

 $(0 \quad 1 \qquad \qquad 16 \qquad \qquad)$ 

## $1.2$

 ${\bf CASL-II} \qquad \qquad (\qquad \qquad ) \qquad \qquad {\bf CASL}$ II extended to the state control to the state control to the state control to the state control to the state of the state control to the state of the state control to the state control to the state control to the state con

 $CASL-II$ 

- *•* ソースプログラムを機械語に翻訳するアセンブラーの仕事が分かる.
- CASL II
- CASL II

## **2**  $\overline{\phantom{a}}$

 $\text{CASE II}$  $\frac{1}{2}$  ,  $\frac{1}{2}$  ,  $\frac{1$ 

- $1.$
- $2.$

 $\overline{\phantom{a}}$ 

✒ ✑  $2\frac{2}{3}$ 

 $\#0020$ 

 $2$ 

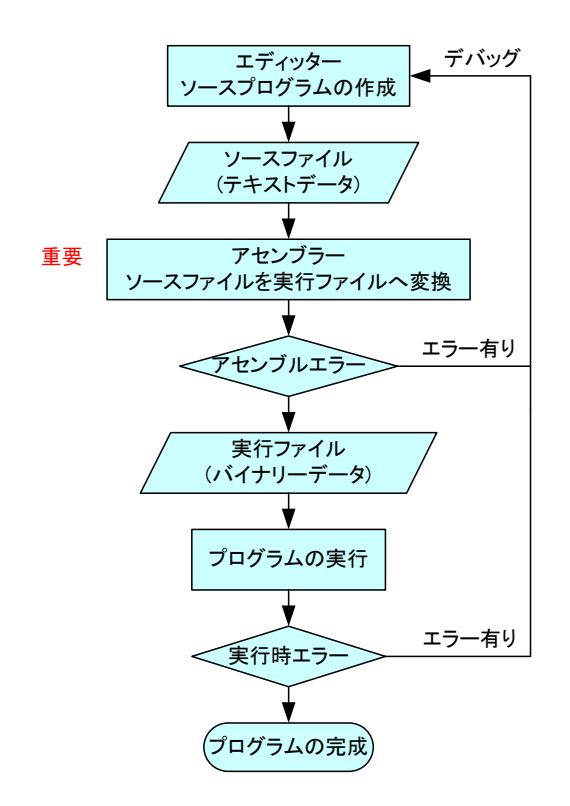

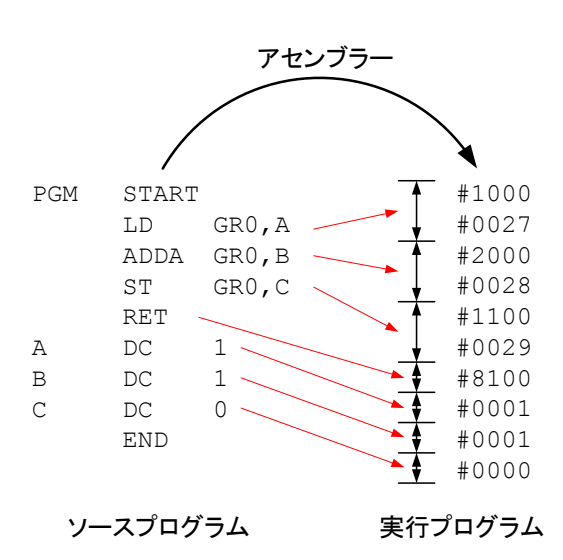

 $2:$ 

1:  $\blacksquare$ 

## **3** CASL II

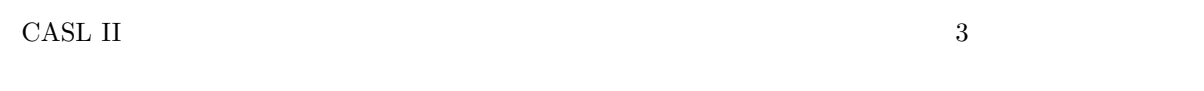

#### **3.1**

P.28 P.35

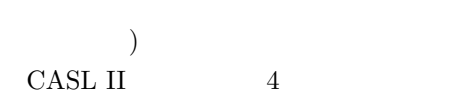

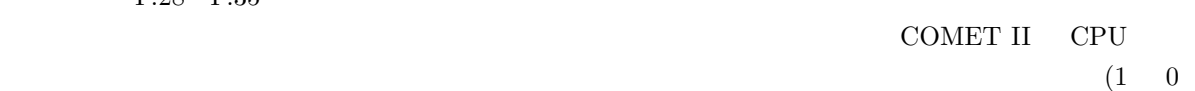

 $\operatorname{START}$ 

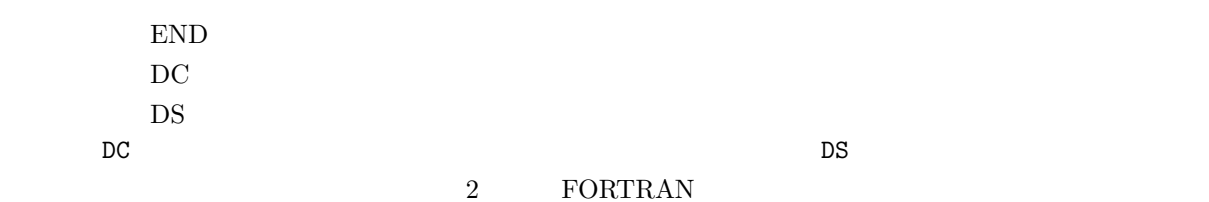

#### $3.2$

P.40 P.82 COMET II CCPU  $CPU$ 

CASL II  $28$  (P.203)

LD, ST, LAD ADDA, SUBA, ADDL, SUBL AND, OR, XOR CPA, CPL SLA, SRA, SLL, SRL JPL, JMI, JNZ, JZE, JOV, JUMP PUSH, POP CALL, RET  $SVC$ , NOP

#### **3.3**

P.83 P.86

CASL II  $4$  (P.203)

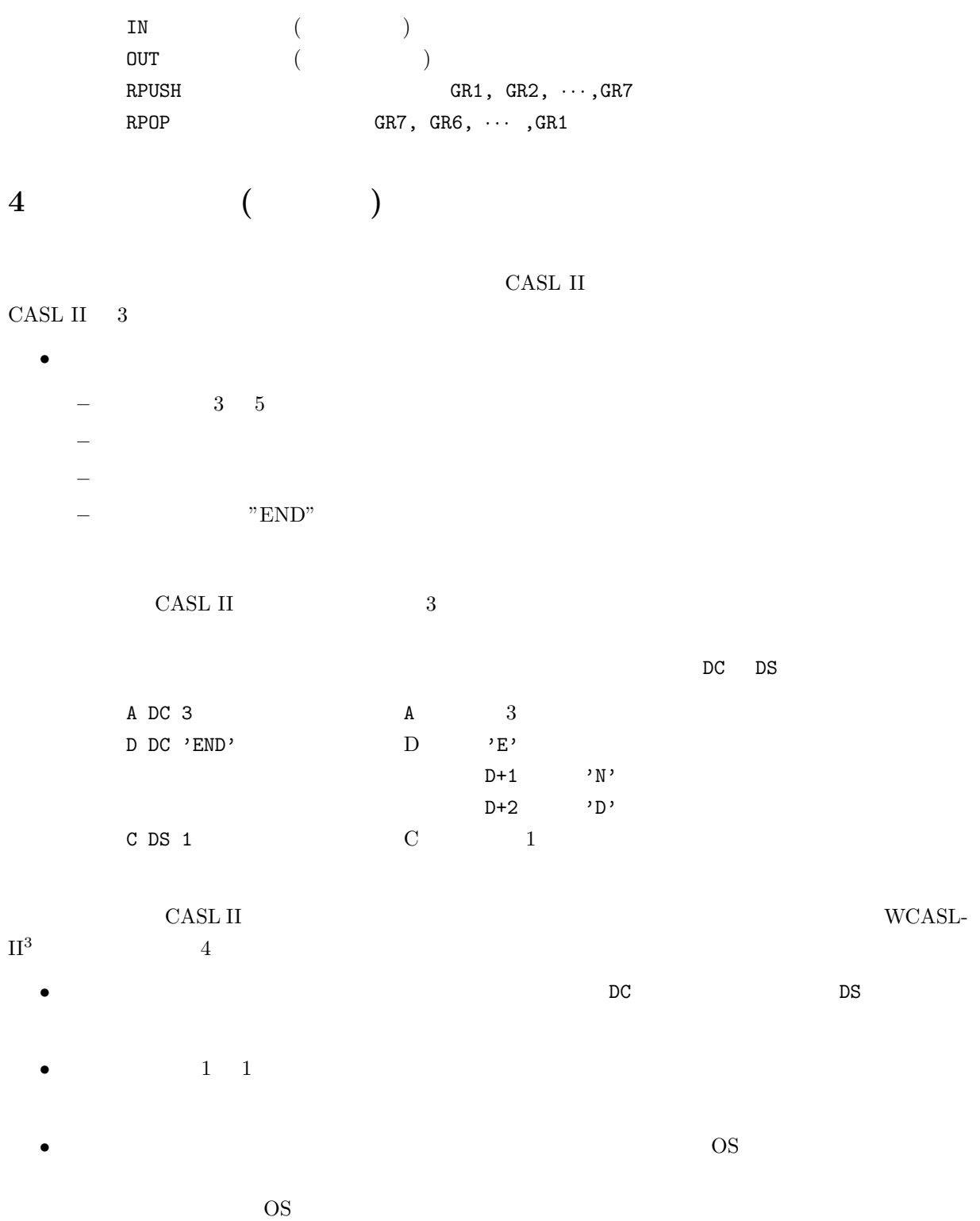

3COMET II Windows

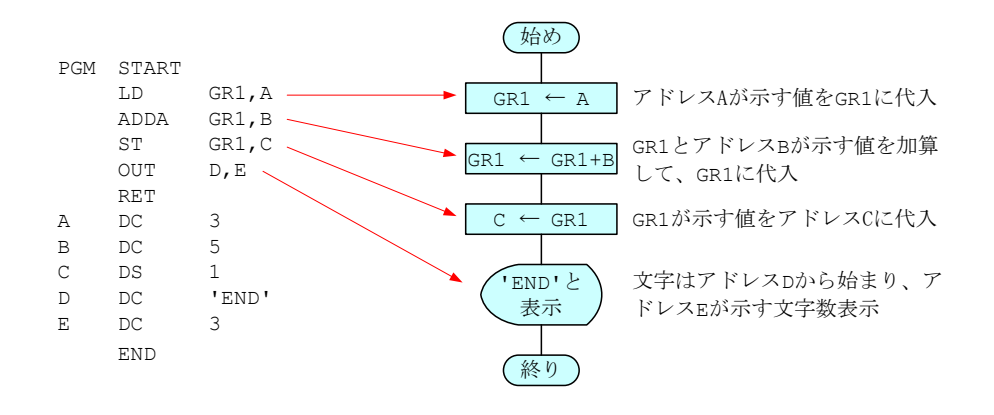

 $3:$ 

 $\mathbf{I}$ 

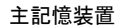

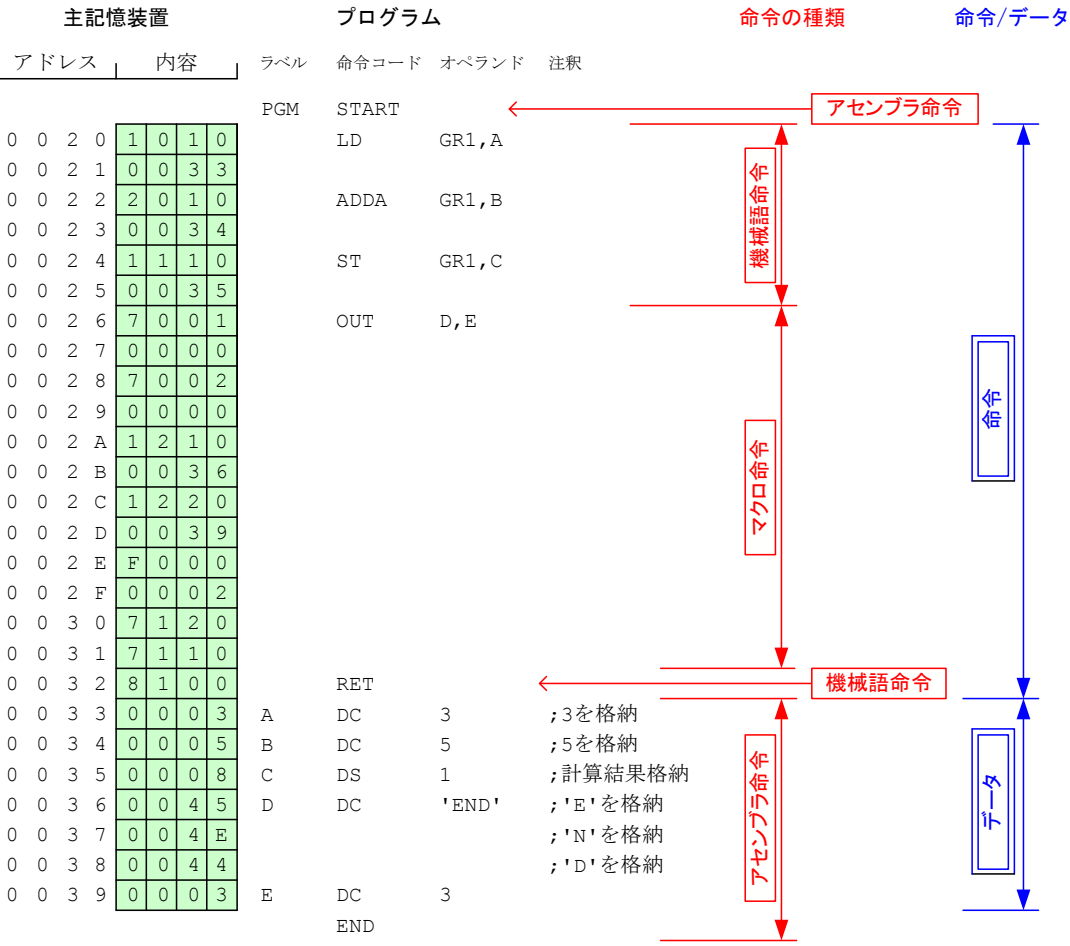

 $4:$ 

# 5 CASL II

 $5.1$ 

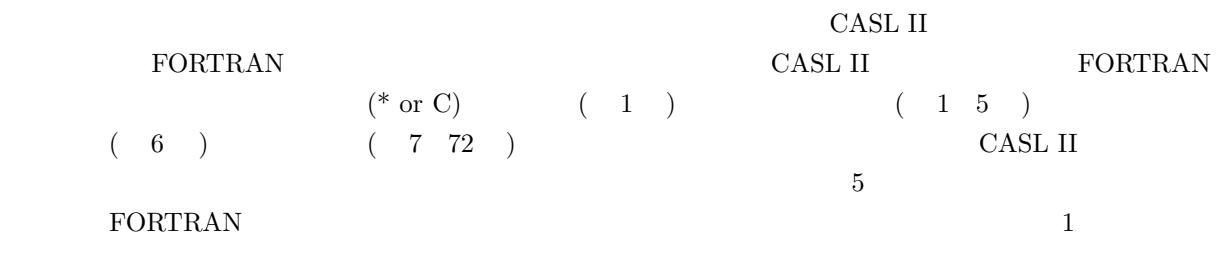

- •<br>• <sub>ラ</sub>ベル値の全日は許されない.
- •<br>• Array Array Array Array Array Array Array Array Array Array Array Array Array Array Array Array Array Array

| ラベル欄                   | 命令コード欄 オペランド欄                                                              |                                   | 注釈欄                                                          |
|------------------------|----------------------------------------------------------------------------|-----------------------------------|--------------------------------------------------------------|
| <b>PGM</b>             | <b>START</b><br>LD<br><b>ADDA</b><br><b>ST</b><br><b>OUT</b><br><b>RET</b> | GR1, A<br>GR1, B<br>GR1, C<br>D,E |                                                              |
| $\mathbf{A}$<br>в<br>C | DC.<br>DC.<br><b>DS</b>                                                    | 3<br>5<br>$\mathbf{1}$            | <b>:アドレスAに3を格納</b><br><b>:アドレスBに5を格納</b><br>:アドレスcから1語分の領域確保 |
| D<br>E                 | DC.<br>DC.                                                                 | ' END '<br>3                      | :アドレスDから文字'END'を格納<br>:アドレスEに3を格納                            |
|                        | <b>END</b>                                                                 |                                   |                                                              |

 $5:$  CASL II

 $5.2$ 

 $5.2.1$ 

 ${\rm FORTRAN}$ 

FORTRAN

•  $\bullet$  2

FORTRAN GO TO

- DC **FORTRAN**
- DS
- IN OUT
- - •<br>• <u>• The contract of the contract of the contract of the contract of the contract of</u> • 8 2
	- ( 1 ) 1
- GR0 GR7 states of GR0 states of GR7 and  $\alpha$

 $\sqrt{2\pi}$  $($  $($  ${\rm FORTRAN}$ 

✒ ✑

 $5.2.2$ 

 $($ 

- 1 and  $\frac{1}{2}$
- **1 1 1 1 1 1**

## $5.2.3$

 $\left(\mbox{operand}\qquad\quad\right)$   $\mbox{CASL II}$  $\begin{array}{ccc} & & \\ \end{array} \qquad \qquad \begin{array}{ccc} & & \\ \end{array}$ 

- 1 and  $\frac{1}{\sqrt{2}}$
- **•**  $\frac{11}{2}$ ,  $\frac{11}{2}$

### $5.2.4$

 $\mathbb{F}_p$  (a) is a contract of the set of the set of the set of the set of the set of the set of the set of the set of the set of the set of the set of the set of the set of the set of the set of the set of the set of the FORTRAN  $\blacksquare; \blacksquare$ 

- $\frac{1}{2}$ ,  $\frac{1}{2}$ ,  $\overline{4}$ 
	- •<br>• Contractor experimental experimental experimental experimental experimental experimental experimental experimental experimental experimental experimental experimental experimental experimental experimental experimental
- **1 1**  $\rightarrow$  2  $\rightarrow$  2  $\$
- 
- 
- -
- $4\overline{ }$ 
	- 9